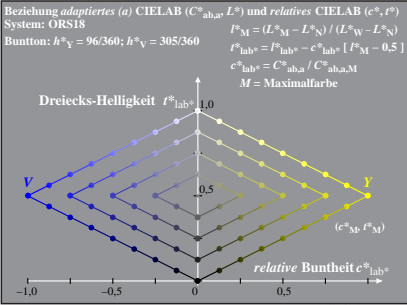

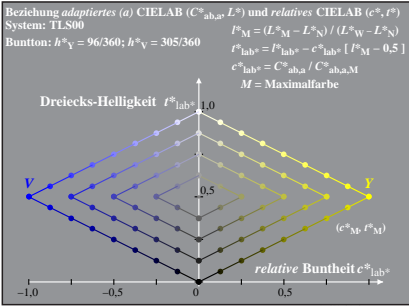

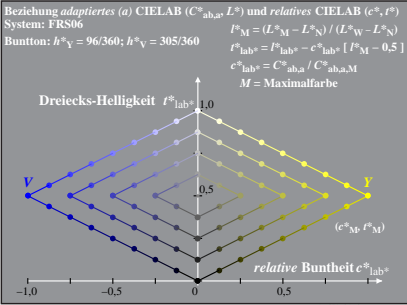

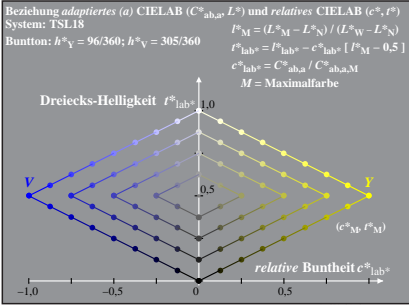

Dg371−2A, 4

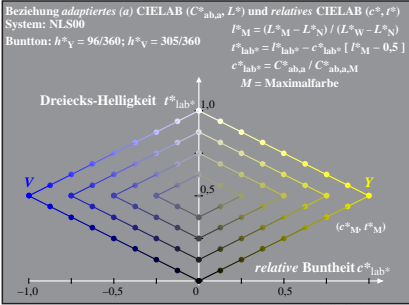

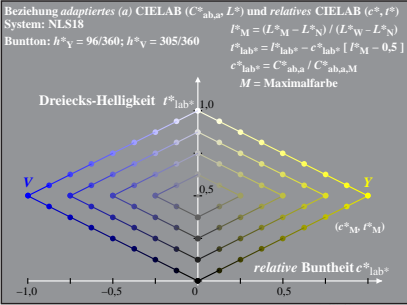

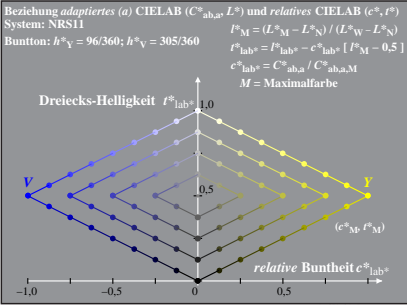

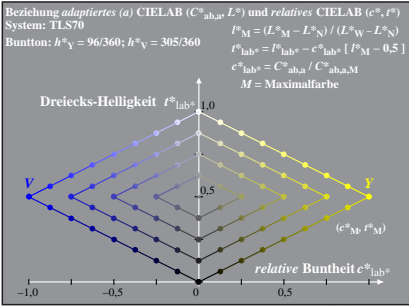

Dg371−2A, 8